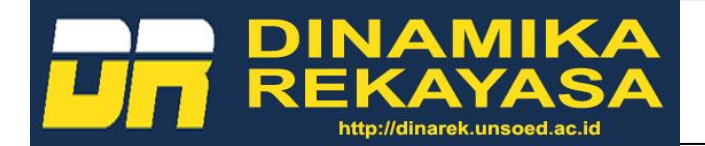

# **IMPLEMENTASI MAIL SERVER DENGAN ROUNDCUBE MENGGUNAKAN POSTFIX DI CV SURYA MANDIRI CILACAP**

## IMPLEMENTATION OF MAIL SERVER WITH ROUNDCUBE USING POSTFIX IN CV SURYA MANDIRI CILACAP

## **Nabilla Nanda Larasati1,\* , Syariful Ikhwan<sup>2</sup> , Eka Wahyudi<sup>3</sup>**

\*E-mail: 17201017@ittelkom-pwt.ac.id

<sup>123</sup>Program Studi D3 Teknik Telekomunikasi, Fakultas Teknik Telekomunikasi dan Elektro, Institut Teknologi Telkom Purwokerto

*Abstrak*— Memiliki perusahaan pribadi haruslah mempersiapkan segala sesuatu dengan baik dari segala aspek. Sebuah perusahaan akan sering melakukan komunikasi penting baik antar staf dan antar perusahaan lain yang memiliki ikatan kerja sama. Komunikasi yang sering dilakukan adalah mengirim dan menerima *electronic mail*/*e-mail*. Namun, lebih baik apabila perusahaan memiliki *private mail* sendiri daripada menggunakan *e-mail* yang digunakan secara publik. Maka dari itu salah satu aspek pembangunan yang diperlukan dari segi jaringan adalah *mail server*. Selain itu memiliki *mail server* pribadi lebih cepat dalam proses pengiriman serta penerimaan *e-mail* karena *traffic* yang relatif lebih sepi jika dibandingkan dengan *mail server* gratis dan publik. Tujuan dari penelitian ini untuk membangun sebuah sistem *mail server* yang bertugas menangani lalu lintas *e-mail* dalam suatu sistem jaringan komputer yang diimplementasikan pada *platform Linux* yang *free*, handal dan stabil dalam menangani fungsi *server* menggunakan aplikasi MTA *Postfix* dan diterapkan secara langsung di CV Surya Mandiri Cilacap. Penggunaan *e-mail* digunakan perusahaan untuk berkomunikasi antar perusahaan yang bekerja sama seperti berbagi *file* yang bersifat privasi serta memiliki keamanan tinggi.

*Kata kunci* — *E-mail, Private Mail, Mail Server, MTA Postfix* 

*Abstract*— *Having a personal company should prepare everything well from all aspects. A company will often do important communication between staff and among other companies that have ties of cooperation. The communication that is often done is to send and receive electronic mail/e-mail. However, it is better if the company has its own private mail than using e-mail that is used publicly. Thus one aspect of development required in terms of networking is the mail server. Moreover, it has a faster private mail server in the process of sending as well as receiving e-mail due to relatively quieter traffic when compared to free and public mail servers. The purpose of this research is to build a mail server system that is tasked with handling e-mail traffic in a computer network system implemented on a free, reliable and stable Linux platform to handle server functions using the MTA Postfix application and applied directly to CV Surya Mandiri Cilacap. The use of these e-mails is used by companies to communicate between companies that work together such as privacy-like file sharing and high security.*

*KeyWords* — *E-mail, Private Mail, Mail Server, MTA Postfix* 

## **I. PENDAHULUAN**

Perkembangan internet yang semakin luas membuat semua masyarakat menikmati kemudahan dalam kegiatan sehari-hari. Baik dalam beraktivitas maupun dalam berkirim atau bertukar informasi antar sesama. Bertukar informasi dilakukan di setiap tempat khusus perkantoran, perusahaan, kampus,

sekolah, dan instansi-instansi lain yang telah memiliki teknologi internet. Kita semua yang sudah atau sedang berada di dunia pendidikan pasti sering bertukar pesan atau e*-mail* yang mana menggunakan internet.

*Electronic Mail (e-mail)* merupakan fasilitas pada internet yang paling banyak digunakan untuk pengiriman pesan. Pada saat pertama kali

berkembang *e-mail* hanya dapat melayani pesan yang berbentuk teks saja. Perkembangan berikutnya *e-mail* dapat digunakan untuk melayani pengiriman berupa teks, HTML, gambar, *file* dan sebagainya. Penggunaan *e-mail* semakin lama semakin meluas seiring bertambahnya kemampuan pengiriman pesan melalui *e-mail* tersebut [1].

Para pengguna internet dapat memperoleh alamat *e-mail* dengan cara memesan pada suatu penyedia layanan *e-mail*. Bentuk alamat *e-mail* yang diperoleh pengguna adalah *user@domain* yang menunjukkan nama *user* dan nama *domain* tempat penyedia layanan *e-mail*. Alamat *e-mail* dapat diperoleh secara membayar atau juga dapat secara gratis dari penyedia layanan *e-mail*. Layanan *e-mail* yang diperoleh secara membayar biasanya diberi fasilitas tambahan oleh penyedia layanan misalnya berupa tambahan kapasitas yang tidak diperoleh dari penyedia layanan *e-mail* secara gratis [2].

Teknologi internet beserta *mail server* sudah banyak digunakan dengan segala kelebihan dan kekurangannya yang dimanfaatkan oleh semua pihak. Ada yang memanfaatkannya untuk hal-hal positif dan ada pula yang memanfaatkannya menjadi keliru seperti digunakan untuk *spam*. Apabila digunakan menjadi hal positif, *mail server* sangat membantu berbagai pihak seperti perkantoran, sekolah, kampus dan tempat lainnya untuk memiliki *e-mail* lokal sendiri yang lebih aman dan tentunya mencerminkan tempat tersebut [3]. Selain fungsi tersebut, *mail server* juga dapat dilakukan untuk penyimpanan serta pengembangan infrastruktur jaringan yang fleksibel dapat dilakukan dengan mudah. salah satu aplikasi yang dapat digunakan yakni *Roundcube*, dimana pengguna merasa nyaman apabila sedang melakukan proses komunikasi karena *interface* yang modern, memiliki fitur yang sering dibutuhkan oleh *e-mail client*, serta teknologinya dapat dibilang sudah canggih, bila dibandingkan dengan aplikasi sejenis yang cenderung sederhana. *Roundcube* dapat berlaku terhadap *e-mail* yang akan keluar masuk dalam *server mail* [4][5].

## **II. TINJAUAN PUSTAKA**

Penelitian Basorudin pada tahun 2018 yang berjudul "Implementasi *Mail Server* Berbasis *Squirrelmail* dengan *Exchange Server* menggunakan Teknologi Virtualisasi di SMK Negeri 1 Pendalian IV Koto" memaparkan hasil implementasi *mail server* yang masih menggunakan teknologi virtual serta masih menggunakan *Squirrelmail* [6] yang terbilang sudah cukup lama. Perancangan dan impelentasi *mail*  *server* tersebut dibangun dengan menggunakan debian 5 sebagai *base operating system server*, menggunakan MTA *Postfix* yang diintegrasikan dengan *Dovecot* agar *client* dapat membaca dan mengambil *e-mail* langsung dari server [7].

Lain halnya penelitian yang dilakukan oleh Andika Saputra dan Melwin Syafrizal dengan judul "Perancangan dan Implementasi *Mail Server* pada CV Sanajaya Anugerah Sejahtera (ISP Jogjaringan) Berbasis *Open Source*" yang mana jurnal tersebut menggunakan Ubuntu *Server* 10.04 64 bit dan dibangun dengan menggunakan *Zimbra Colaboration Suite* sebagai sistem *mail server* yang berbasis *open source*. *Zimbra Colaboration Suite* memiliki fitur yang menunjang akan kebutuhan perusahaan sehingga dipilih sebagai sistem *mail server* [8].

Penelitian selanjutnya oleh Desmira, Dwi Sumarto dan Ririn Yuliani dengan judul "Rancang Bangun *Mail Server* berbasis *Squirrelmail* menggunakan MTA (*Mail Transfer Agent*) pada PT Teras Inti Media. Penelitian tersebut menghasilkan hasil bahwa *Mail Server* dijalankan melalui teknologi virtual, menggunakan *Software VirtualBox* dengan domain majalahteras.co.id yang digunakan untuk meningkatkan transfer data secara *offline* pada PT Teras Inti Media dengan topologi yang dipakai merupakan topologi *star* dengan menambahkan *switch*, *wifi router* dan server [9].

Penelitian selanjutnya yakni dari Wahyu Noer Hidayat dengan judul "Membangun *Mail Server* berbasis *Linux* menggunakan *Postfix* dengan *Client Squirrelmail*" dimana telah terbangun sebuah sistem *mail server* berbasis *linux* menggunakan *postfix* yang berfungsi menangani lalu lintas penerimaan dan pengiriman *e-mail*, dan juga telah dibangun sebuah *mail client* dengan *squirrelmail* untuk memudahkan *user* dalam menggunakan *e-mail*. Dan *interface* yang dipakai menggunakan *Squirrelmail* yang merupakan aplikasi *webmail* yang sangat populer, handal dan memiliki banyak *plugin* untuk menambahkan fiturfitur yang memperindah tampilan maupun fitur-fitur keamanan [10].

Selanjutnya penelitian yang dilakukan oleh Galih Dwiyan Prakoso, Periyadi dan Henry Rossi Andrian dengan judul "Implementasi Keamanan *Mail Server Zimbra* menggunakan *Spamassassin* dan *Whitelist* pada Linux Centos 7" dimana *spamassassin* dan *whitelist* sebagai *software* pencegah *spam* terhadap surat yang masuk dengan cara pengecekan isi *e-mail*, pengecekan alamat DNS dan *checksum* isi sedangkan *whitelist* menjadi daftar yang diperbolehkan untuk diakses oleh komputer atau jaringan yang didalamnya

terdapat *e-mail*, *ip address* dan nama domain yang sudah dipastikan aman [11].

Penelitian lainnya yaitu dilakukan oleh Heru Prasetiawan dengan judul " Perancangan Mail Server Zimbra Menggunakan Teknologi Virtualisasi Studi Kasus : Smk Pancakarya Kota Tangerang" Pada penelitian ini Mail Server Zimbra diimplementasikan menggunakan teknologi virtualisasi dengan sistem operasi Proxmox yang merupakan distro Linux berbasis Debian dan untuk guestnya menggunakan sistem operasi SLES (Suse Linux Enterprise Server ). Hasil yang dicapai ialah suatu aplikasi mail server menggunakan teknologi virtualisasi yang memiliki fasilitas mail berbasis web dan aplikasi klien, antivirus dan antispam [12].

## **III. METODE PENELITIAN**

Penelitian ini merencanakan Implementasi *Mail Server* berbasis *Roundcube* dengan MTA *Postfix* menggunakan *Operating System Linux* [13]. Untuk hasil layanan *e-mail* tersebut yakni dapat mencerminkan CV Surya Mandiri Cilacap dengan *domain* yang tertera adalah *domain* yang merepresentasikan kantor tersebut

### **A. Alur Penelitian**

Perencanaan penelitian dilakukan dalam berbagai tahap yaitu dimulai dari studi literatur yang berguna untuk mencari beberapa penelitian yang sudah ada sebelumnya kemudian perancangan topologi yang akan digunakan, perancangan sistem mail server, uji coba terhadap perancangan sistem.

Langkah selanjutnya adalah apabila berhasil akan langsung ke implementasi secara real fisik, namun apabila gagal langkah tersebut harus di ulang lagi di bagian perancangan sistem mail server yang mana pasti terdapat beberapa kesalahan dan setelah implementasi yakni melakukan pengukuran performansi dengan Wireshark. Yang akan diukur yaitu Throughput, Delay, Packet Loss dan Jitter.

Dalam perancangan penelitian diperlukan adanya alur penelitian agar dalam melakukan perancangan dapat berjalan sesuai dengan rencana yang telah disusun. Salah satu bentuk dari alur penelitian adalah flowchart, jika dilihat secara singkat flowchart dapat menjelaskan proses perancangan pada penelitian yang akan dibuat seperti pada Gambar 1.

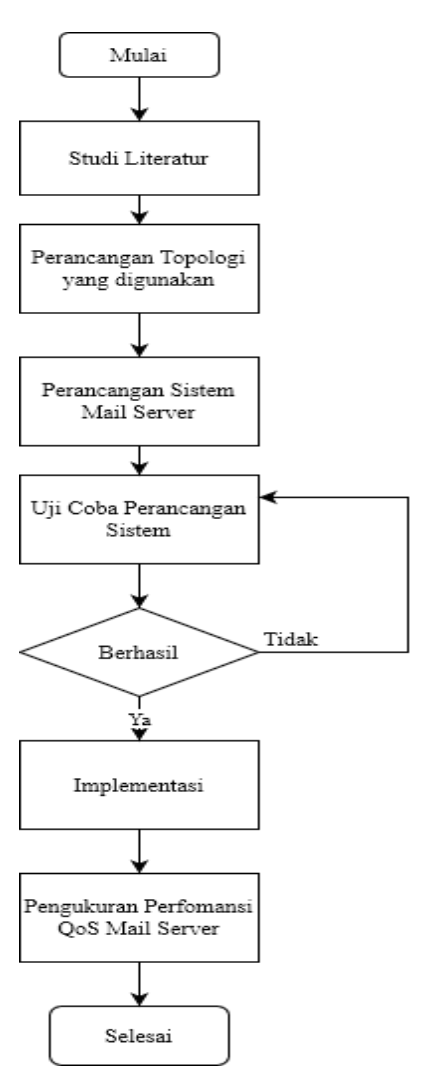

**Gambar-1.** Diagram alir penelitian

Sesuai dengan diagram alir penelitian dimulai dengan melakukan studi literatur yang dilakukan dengan membandingkan kajian teori dari perencanaan sebelumnya, selain itu studi literatur dilakukan dengan membaca buku-buku, jurnal ilmiah dan dari beberapa artikel dari internet yang dapat membantu atau menunjang dari cara kerja dan sistem setiap perangkat yang digunakan pada blok perancangan topologi yang digunakan

### **B. Perancangan Sistem**

Pada penelitian ini implementasi *Mail Server* dengan menggunakan MTA *Postfix* berdasar aplikasi *webmail Roundcube*. Topologi yang digunakan yakni *star*, seperti tampak pada Gambar 2.

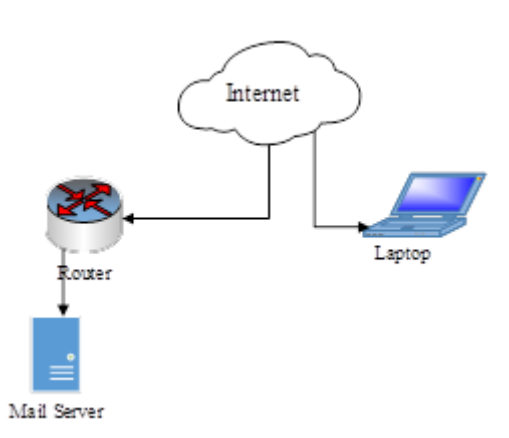

**Gambar-2.** Perancangan topologi

Topologi *star* atau bintang menghubungkan dua atau lebih perangkat komputer dengan terdapat konvergensi dari *node* ke setiap perangkat, sehingga semua perangkat terhubung dengan *node* tersebut. Prinsip kerja dari topologi ini terdapat *server* sebagai pusat untuk pengendali. Keunggulan penggunaan topologi ini yakni mudah dalam instalasi serta pengkabelan, tidak ada gangguan dalam jaringan pada saat memasang peralatan atau melepas peralatan, mudah untuk mendeteksi kesalahan, dan mudah untuk melepas peralatan.

Arsitektur dari model jaringan yang dipakai adalah *client-server*. Dimana perangkat *client* melakukan proses permintaan data, dan kemudian *server* yang bertugas memberikan respon data sesuai dari permintaan *client*. Tidak seperti jaringan *peer to peer* dimana tidak terdapat pusat kendali untuk mengatur *client*, pada jaringan ini terdapat *server* yang tugasnya mengendalikan akses, *resource* dan integritas data agar *client* atau program yang tidak sesuai tidak mengganggu aktivitas jaringan. *Server* juga bertugas sebagai pusat *backup* data pada *client*, sehingga dapat menghindari kehilangan data apabila kesalahan pada *client*.

#### **C. Alur Perancangan Sistem**

Seperti pada Gambar 3 alur perancangan sistem dari layanan *mail server* yang mana tidak berbeda jauh dengan proses berkirim *e-mail* layaknya *e-mail* publik seperti *yahoo* atau *gmail*.

Pada kasus ini *client* akan melakukan *request log in* terhadap *Roundcube* guna melakukan komunikasi *e-mail* dan permintaan akses komunikasi akan terkirim ketika akun sebelumnya telah terdaftar, namun apabila belum maka akses *log in* akan ditolak dan beralih ke halaman utama *log in* selama *client* belum memiliki akun maka akses akan ditolak.

Namun apabila akun telah terdaftar, maka *client* akan diterima akses masuk berkomunikasi di *Roundcube*.

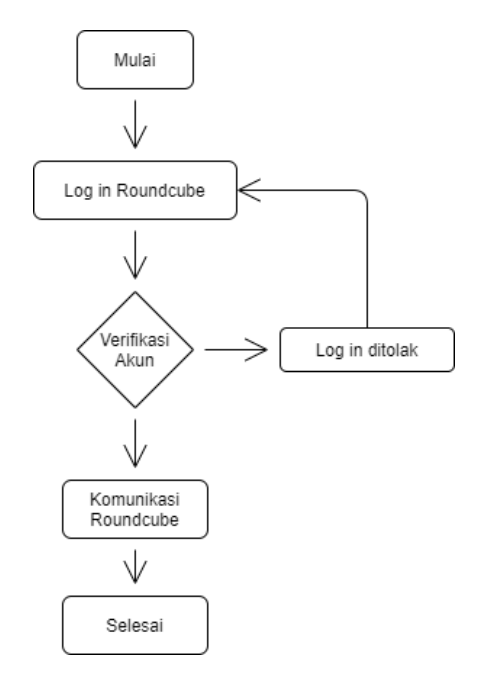

**Gambar-3.** Alur perancangan sistem

### **D. Alat dan Bahan**

Alat dan bahan yang digunakan pada penelitian adalah perangkat keras dan perangkat lunak.

1. Perangkat Keras

Perangkat keras yang digunakan pada implementasi *mail server* menggunakan dua komputer/laptop. Pertama digunakan sebagai *server* untuk proses konfigurasi *mail server*. Kedua sebagai *client* untuk mengakses layanan yang di sediakan *server* yakni *mail server*. Spesifikasi komputer/laptop yang digunakan dapat dilihat pada Tabel 1.

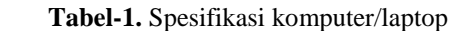

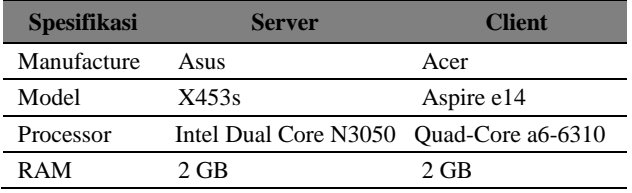

#### **E. Skenario Pengujian Sistem**

Pada bagian ini akan dijelaskan skema pengujian sistem Implementasi *Mail Server* menggunakan *Roundcube*. Topologi skema pengujian sistem seperti tampak pada Gambar 4.

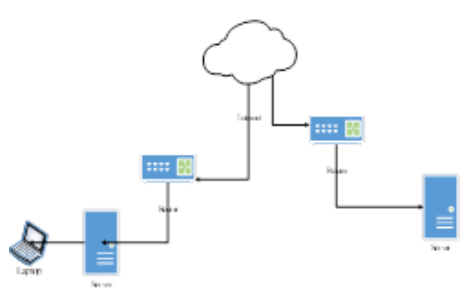

**Gambar-4.** Skenario pengujian

- 1. Skenario Pengujian Pengiriman Teks
- Skenario 1 pengujian sistem yakni melakukan pengiriman berupa teks di *Roundcube* dengan nantinya diperhitungkan hasil performansi *Quality of Service* (QoS) yang akan diukur seperti *jitter, throughput*, *delay*, dan *packet loss* [14]*.*
- 2. Skenario Pengujian Pengiriman Foto Skenario 2 pengujian sistem yang digunakan yakni *client* mengirim *mail* berupa foto di *Roundcube* dengan nantinya diperhitungkan hasil *Quality of Service* (QoS) yang akan diukur seperti *jitter, throughput*, *delay* dan *packet loss.*
- 3. Skenario Pengujian Pengiriman Dokumen Skenario 3 pengujian sistem yang digunakan yakni *client* mengirim *mail* berupa dokumen di *Roundcube* dengan nantinya diperhitungkan *Quality of Service* (QoS) yang akan diukur seperti *jitter, throughput*, *delay* dan *packet loss*. Uji coba dari sistem dilakukan pada *server* dan *client*. Pengujian pada *server* dilakukan untuk memastikan apakah *server* terhubung ke internet. Untuk pengujian di sisi *client* dilakukan untuk memastikan apakah *mail server* dapat berjalan untuk komunikasi *e-mail*. Bagaimana *mail server* dapat berkomunikasi dengan benar baik dalam berkirim *teks*, foto ataupun dokumen dapat dilihat pada Gambar 5 yang mana merupakan tampilan *Roundcube* untuk pengujian komunikasi.

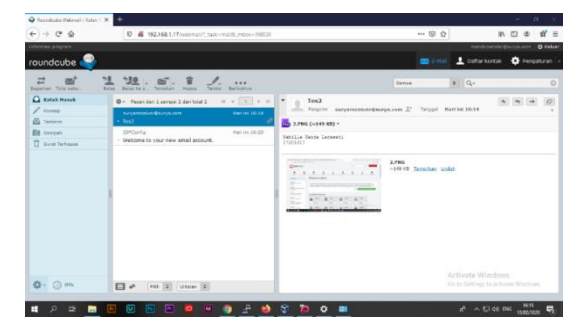

**Gambar-5.** Pengujian komunikasi dari pengirim ke penerima

## **F.** *Quality of Service* **(QoS)**

Pengujian QoS menggunakan standarisasi *Tiphon* untuk mengetahui perbandingan QoS antara skenario 1, skenario 2 dan skenario 3 meliputi *Delay, Jitter, Packet Loss dan Throughput.*

1. *Delay*

*Delay* adalah total waktu tunda suatu paket yang diakibatkan oleh proses transmisi dari satu titik ke titik lain yang menjadi tujuannya. Untuk menentukan nilai setiap parameternya dengan membuka aplikasi *wireshark* kemudian dipilih *telephony*, RTP, *show all stream*, *stream analysis*, pilih ip *client*, pilih *analyze*.

$$
Delay \, rata-rata = \frac{Total \, Delay}{Total \, Paket \, Diterima}
$$

2. *Jitter Jitter* adalah variasi atau perubahan *latency* dari *delay* atau variasi waktu kedatangan paket.

$$
Iittor = Total Variasi Delay
$$

Jitter = Paket yang Diterima

### 3. *Throughput*

*Throughput* adalah kemampuan sebenarnya suatu jaringan dalam melakukan pengiriman data. Biasanya *throughput* selalu dikaitkan dengan *bandwidth* dalam kondisi yang sebenarnya. Pada aplikasi *wireshark* akan terlihat *protocol* yang sedang bekerja selama proses percakapan berlangsung dan untuk mendapatkan nilai *throughput*nya dan harus *stop* dahulu proses *capture* aplikasi *wireshak* kemudian pilih *statistic* kemudian pilih *summary*.

$$
Throughout = \frac{Ukuran \, Data}{Delay}
$$

4. *Packet Loss*

*Packet (Pkt) loss* adalah parameter yang menggambarkan suatu kondisi yang menunjukkan jumlah total paket yang hilang. Paket yang hilang dapat terjadi karena *collision* dan *congestion* pada jaringan. Untuk melihat nilai dari *packetloss* pertama buka aplikasi *wireshark* kemudian dipilih *telephony*, RTP, *show all stream*, *stream analysis*, pilih *ip client*, pilih *analyze*.

$$
Pkt \text{ } Loss = \frac{Pkt \text{ } Terkirim - Pkt \text{ } Diterima}{Pkt \text{ } Diterima} \text{ } x \text{ } 100\%
$$

## **IV. HASIL DAN PEMBAHASAN**

### **A. Implementasi Mail Server**

Hasil penelitian didapatkan *mail server* dapat berkomunikasi dengan baik terhadap *e-mail* lain baik

secara lokal maupun secara publik seperti *google mail*, dan *yahoo mail*. Implementasi *mail server* di CV Surya Mandiri Cilacap bekerja di bidang konstruksi alat berat dan berdiri pada awal Desember 2019. Dari segi jaringan, CV Surya Mandiri Cilacap sudah memiliki *private mail* sendiri dengan alamat *domain* suryamandiri.site. Memiliki *private mail* dapat menghemat *bandwith* perusahaan dan tentunya *private* serta aman.

| C Roundcube Webmail x Inbox X E                |                                                                                                    | $\sim$                                       | $\theta$       |
|------------------------------------------------|----------------------------------------------------------------------------------------------------|----------------------------------------------|----------------|
| $\rightarrow$ $C^{*}$ $\Omega$<br>$\leftarrow$ | 1880X → https://suryamandiri.site/webmail/?_task=mail&_mbox=INBOX                                            | $\cdots \otimes \alpha$<br><b>± Ⅲ Ⅲ</b>      | $=$<br>$\circ$ |
| About                                          |                                                                                                    | admin@ouryamandiri.sto @ Legout              |                |
| roundcube                                      |                                                                                                    | 23 Hal 1 Contacts 12 Settings                |                |
| 埕<br>and t<br>Ξ<br>Refresh Compose<br>Reply    | 25年<br>盲<br><br>Reply at<br>More<br><b>Tommer</b><br>Datata<br>Marin                                         | $\circ \quad \alpha.$<br>At                  |                |
| <b>Q</b> Inbox                                 | $\mathbb{H} \quad 4 \quad \boxed{\quad 1 \quad } \Rightarrow \quad \mathbb{H}$<br>$Q =$ Messages 1 to 7 of 7 |                                              |                |
| $\sqrt{C}$ Drefts<br><b>B</b> Seit             | Nebilis Nords<br>2020-06-20 15:12<br>4<br>9.5070                                                             |                                              |                |
| <b>Bill</b> Junie<br><b>音 Track</b>            | Nabilia Nanda<br>2020-06-18 08:29<br>· Rec celc public                                                       |                                              |                |
|                                                | Nabilia Nanda<br>2020-05-07 12:55<br>$-$ CFK                                                                 |                                              |                |
|                                                | Nabilia Nanda<br>2020-05-07 09:28<br>$-$ cek                                                                 |                                              |                |
|                                                | Nabilia Nanda<br>2020-05-07 08:24<br>th celc                                                                 |                                              |                |
|                                                | Nebilis Nends<br>2020-05-05 21:40<br>% tekinim                                                               |                                              |                |
|                                                | 15PCarfig<br>2020-05-05 21:23<br>- Welcome to your new email account.                                        |                                              |                |
|                                                |                                                                                                    |                                              |                |
|                                                |                                                                                                    |                                              |                |
| ☆· ◎ on                                        | 日。<br>Select & Threads &                                                                                     |                                              |                |
|                                                |                                                                                                    | 12.26                                        |                |
| $\circ$<br>Type here to search                 | e<br>۰<br><b>E</b><br>日<br>▣<br>п                                                                            | m<br>Links ^ 3D at 08 EEB 190<br>27 Jun 2020 |                |

**Gambar-6.** Tampilan antarmuka *e-mail*

Pada Gambar 6 tampilan *e-mail* dengan mengetikkan *domain* suryamandiri.site di laman pencarian, maka staf CV dapat melakukan komunikasi secara lokal atau publik. Maksimum ukuran *file* yang dikirimkan melalui *private mail*  tersebut mencapai 5,0 MB dan dapat berkirim *file* berupa teks, foto atau dokumen.

| C Roundcube Webmail : Sent X +                    |                                                                                     |                                                           |                                                     |                                                              | o.                                           |
|---------------------------------------------------|-------------------------------------------------------------------------------------|-----------------------------------------------------------|-----------------------------------------------------|--------------------------------------------------------------|----------------------------------------------|
| $C$ $\Omega$<br>$\leftarrow$<br>$\mathcal{L}_{-}$ | D & https://suryamandirisite/webmail/?_task=mail&_mbox=Sent                         |                                                           |                                                     | $\cdots \otimes \Delta$                                      | ÷<br>m                                       |
| About                                             |                                                                                     |                                                           |                                                     |                                                              | admin@curvamondiri.site<br><b>CD</b> Lookiet |
| roundcube                                         |                                                                                     |                                                           |                                                     |                                                              | Mail de Contacts Costings                    |
| en."<br>ㄹ<br>Kensch Compose<br>Reply              | Koply all<br>Porvard<br>Delight                                                     | <br>More                                                  |                                                     | $\hbar$                                                      | $\circ$                                      |
| $\Box$ Inbox<br>20 <sup>o</sup>                   | <b>Q</b> v Messages 1 to 50 of 245<br>- ARL PUTU                                    | $H = \begin{bmatrix} 1 & 1 \\ 1 & 1 \end{bmatrix}$ in the | nabila<br>To ckewehyedi@yahoo.com 2" Dots The 17:00 |                                                              | $\mathcal{L}$                                |
| <b>C</b> Sent                                     | <b>Nabila Nanda</b><br>$-$ TEKS                                                     | Fri 08:22                                                 | $\frac{1}{100}$ celdagiadex (~11 KB) +              |                                                              |                                              |
| Bill Junk<br><b>音 Treah</b>                       | Nabila Narcia<br>$-$ TEKS                                                           | Fri 08:20                                                 |                                                     |                                                              |                                              |
|                                                   | skawahyud@yahoo.com<br>· nabila                                                     | Thu 17:00                                                 |                                                     |                                                              |                                              |
|                                                   | ckavahvud@ittokom-put.ac.id<br>· Re: nabila                                         | Thu 16:59<br>b                                            |                                                     |                                                              |                                              |
|                                                   | ekavahyud@ittelkom-pwt.ac.id<br>- cek nabila                                        | Thu 16:57<br>â                                            |                                                     |                                                              |                                              |
|                                                   | ekawahyud@itekom-put.ac.id<br>6 nabila                                              | Thu 16:52<br>â                                            |                                                     |                                                              |                                              |
|                                                   | nabiliard149@gmail.com<br>$-$ foto                                                  | Thu 08:55                                                 |                                                     |                                                              |                                              |
|                                                   | nebland149@gmail.com<br><b>% Re: DOKUMEN</b>                                        | Thu 08:16                                                 |                                                     |                                                              |                                              |
| 春 0%                                              | nabilized149@gmail.com<br><b>% Per FORTMER</b><br>a <sup>9</sup> Select @ Threads @ | Thu 08:14                                                 |                                                     |                                                              |                                              |
|                                                   |                                                                                     |                                                           |                                                     |                                                              | 12.32                                        |
| O Type here to search                             | о                                                                                   | e                                                         | a                                                   | Links $\wedge$ <b>ED</b> $\leqslant$ 40 EEB <b>IND</b><br>wт | 呮<br>27 km 2020                              |

**Gambar-7.** Pengiriman *e-mail* ke *yahoo*

Pada Gambar 7 dilakukan pengiriman ke *yahoo* dan berhasil diterima. Selain melakukan pengiriman ke *yahoo*, juga melakukan komunikasi di *google mail*/*gmail* dan hasilnya dapat dilihat pada Gambar 8.

### **B. Hasil Pengujian** *Quality of Service* **(QoS)**

Pengujian yang dilakukan guna menentukan kualitas jaringan yaitu dengan melakukan pengujian *Quality of Service* yang digunakan untuk menentukan baik atau buruknya suatu jaringan apabila dijalankan. Pengujian yang dilakukan yaitu dengan menguji parameter *delay*, *jitter*, *throughput* dan *packet loss*. Terdapat beberapa skenario yang digunakan untuk menguji kualitas jaringan. Skenario pertama yaitu mengirimkan *file* berupa teks, skenario ke dua mengirimkan *file* berupa foto, dan skenario ke tiga mengirimkan *file* berupa dokumen.

| Roundcube Webmail: Sent X   M Kotak Masuk (272) - 1720101 ( X   M DOKUMIN - rebiller(149Bgr   X   +                            |                                        | -                                                                              | $\sigma$<br>$\propto$ |
|----------------------------------------------------------------------------------------------------|----------------------------------------|--------------------------------------------------------------------------------|-----------------------|
| $\leftarrow$ $\rightarrow$ $\alpha$ $\alpha$<br>0 4 1 https://mail.google.com/mail/la/1/#inbox/FMfcqswJWXXVSLKDQwXXBhSFNCHPjvf | $\cdots \heartsuit$ $\hat{\mathbf{H}}$ | $\pm$ In $\Box$ $\otimes$                                                      | $=$                   |
| $M$ Gmail<br>Q Telusuri email<br>$\equiv$                                                                                      |                                        | $\circledcirc$<br>₩<br>⊛                                                       |                       |
| ø<br><b>b</b><br>n<br>۵<br>- 1<br>÷<br>۵<br>$\ddot{}$                                                                          | 1 dari 586                             | $\epsilon$<br>. .                                                              |                       |
| <b>DOKUMEN Kotak Maguk K</b><br>$\frac{1}{\pi}$                                                                                |                                        | Ċ.<br>$\ddot{\Theta}$<br>e                                                     |                       |
| admin@survamandiri.site<br>S.<br>On 2020-06-20 16:12. Nabila Nanda wrote: > 13.<br>$\bullet$                                   |                                        | GIP 08.01 (4 jam yang lalu)<br>÷                                               | ø                     |
| ⋗<br>admin@survamandiri.site<br>B.<br>$\stackrel{0}{\sim}$<br>>18<br>$\omega$                                                  |                                        |                                                                                | ÷                     |
| ۰<br>admin@suryamandiri.site<br>÷<br>kepada saya v                                                                             | GIP 09:30 (3 jam yang late)            | ÷<br>$\overline{\phantom{a}}$<br>$\cdot$ :                                     |                       |
| m.<br>On 2020-06-20 15:12. Nabila Nanda wrde:<br>四<br>> 21                                                                     |                                        |                                                                                |                       |
| $\overset{\circ}{\mathbb{R}}$                                                                                                  |                                        |                                                                                |                       |
| Tidak<br>tionillanaasaasaab<br>$h\hbar$                                                                                        |                                        |                                                                                | $\mathcal{L}$         |
| e<br>O<br>Type here to search<br>٠<br>٠                                                                                        |                                        | Links $\wedge$ and $R$ 40 $\overline{---}$ ND $\frac{1241}{27 \text{ km} 200}$ | 喝。                    |

**Gambar-8.** Pengiriman ke *gmail*

Tabel 2 adalah hasil *Quality of Service* dengan paramater *delay, jitter*, *throughput,* dan *packet loss* dengan skenario teks. Dilakukan selama 30 kali percobaan dan mendapatkan hasil *delay* terendah 1,92 ms dan tertinggi 5,39 ms. Untuk parameter *jitter* mendapatkan hasil terendah 0,07 ms dan tertinggi 0,31 ms. Untuk parameter *throughput* dengan nilai terendah didapatkan 11,25 Mbps dan tertinggi 23,79 Mbps dan untuk *packet loss* didapatkan hasil terendah pada percobaan ke-18 dengan total *packet* yang hilang 0,6% dan total paket yang hilang sebanyak 5,8% pada percobaan ke-2.

Tabel 3 merupakan hasil pengujian *Quality of Service* dari skenario foto. *Delay* terendah didapatkan pada percobaan ke-2 dengan 1,71 ms, tertinggi pada percobaan-15 dengan 4,56 ms. Untuk *jitter* mendapatkan hasil terendah pada percobaan 29 dengan 0,01 ms dan tertinggi pada percobaan 25 dengan 0,32 ms. Untuk *throughput* mendapatkan hasil terendah pada percobaan ke-9 dengan nilai 7,51 Mbps dan tertinggi pada percobaan ke-29 dengan hasil 20,1 Mbps. Pada parameter *packet loss* percobaan ke-5 menghasilkan nilai paket terendah sebesar 0,9% dan tertinggi pada percobaan ke-9 sebesar 7,7%. Terakhir yaitu pengukuran *Quality of Service* dengan mengirimkan dokumen. Pada pengujian ini, file dokumen yang dikirimkan sebesar 477,0 kB. *Delay* terendah pada percobaan ke-2 dengan 1,58 ms dan tertinggi pada percobaan ke-13 dengan 5,77 ms.

Kemudian untuk *jitter* terendah pada percobaan ke-18 dengan 0,11 ms dan tertinggi pada percobaan ke-22 dengan 0,32 ms. Untuk *Throughput* terendah pada percobaan ke-25 dengan nilai 9,65 Mbps dan

tertinggi pada percobaan ke-13 dengan nilai 21,46 Mbps. Hasil *packet loss* terendah pada percobaan ke-23 dengan 0,5% dan tertinggi pada percobaan pertama dengan hasil 4,4%.

rata *delay* skenario teks, maka kategori yang didapat sesuai dengan standarisasi *Thipon* adalah sangat bagus karena besar *delay* < 150 ms.

**Tabel-3.** Hasil pengujian *quality of service* skenario foto

| Tabel-2. Hasil pengujian quality of service skenario teks |                      |                       |                             |                              |  |  |
|-----------------------------------------------------------|----------------------|-----------------------|-----------------------------|------------------------------|--|--|
| Percobaan                                                 | <b>Delay</b><br>(ms) | <b>Jitter</b><br>(ms) | <b>Throughput</b><br>(Mbps) | <b>Packet</b><br>Loss $(\%)$ |  |  |
| $\mathbf{1}$                                              | 0,93                 | 0,0001                | 11,52                       | 1,3                          |  |  |
| $\overline{2}$                                            | 0,09                 | 1,77                  | 61,48                       | 1                            |  |  |
| 3                                                         | 0,86                 | 0,88                  | 17,87                       | 2,6                          |  |  |
| $\overline{4}$                                            | 0,01                 | 1,65                  | 36,58                       | 1,8                          |  |  |
| 5                                                         | 0,01                 | 0,0009                | 29,84                       | 2,3                          |  |  |
| 6                                                         | 0,08                 | 0,002                 | 35,11                       | 1,1                          |  |  |
| 7                                                         | 0,79                 | 0,0005                | 23,52                       | 3,4                          |  |  |
| 8                                                         | 0,08                 | 3,749                 | 28,74                       | $\overline{2}$               |  |  |
| 9                                                         | 0,11                 | 0,0004                | 46,7                        | $\overline{1,7}$             |  |  |
| 10                                                        | 0,1                  | 5,14                  | 25,83                       | 2,2                          |  |  |
| 11                                                        | 0,5                  | 7,94                  | 46,37                       | 3,9                          |  |  |
| 12                                                        | 0,09                 | 5,73                  | 38,76                       | 6                            |  |  |
| 13                                                        | 0,01                 | 6,18                  | 28,08                       | $\overline{3,2}$             |  |  |
| 14                                                        | 0,11                 | 0,22                  | 36,56                       | 2,8                          |  |  |
| 15                                                        | 0,01                 | 0,0002                | 40,03                       | 2,5                          |  |  |
| 16                                                        | 0,01                 | 0,0001                | 23,36                       | 0,9                          |  |  |
| 17                                                        | 0,11                 | 0,0004                | 18,24                       | 0,7                          |  |  |
| 18                                                        | 0,06                 | 0,001                 | 35,45                       | 4,2                          |  |  |
| 19                                                        | 0,49                 | 0,0004                | 37,32                       | 3,3                          |  |  |
| 20                                                        | 0,52                 | 0,0002                | 40,48                       | 4,4                          |  |  |
| 21                                                        | 0,53                 | 0,0005                | 19,87                       | 0,6                          |  |  |
| 22                                                        | 0,55                 | 5,48                  | 24,93                       | 3,1                          |  |  |
| 23                                                        | 0,07                 | 6,85                  | 34,14                       | 1,3                          |  |  |
| 24                                                        | 0,08                 | 5,45                  | 51,68                       | $\overline{2,5}$             |  |  |
| 25                                                        | 0,71                 | 0,0004                | 28,73                       | 12,4                         |  |  |
| 26                                                        | 0,08                 | 1,73                  | 45,22                       | 3,2                          |  |  |
| 27                                                        | 0,06                 | 4,2                   | 28,56                       | 7,6                          |  |  |
| 28                                                        | 0,74                 | 2,69                  | 18,72                       | 8,7                          |  |  |
| 29                                                        | 0,63                 | 0,63                  | 21,14                       | 8,7                          |  |  |
| 30                                                        | 0,8                  | 0,002                 | 15,66                       | 2,2                          |  |  |

Dari hasil pengukuran *Quality of Service* 3 skenario dapat diambil rata-rata untuk setiap parameter *delay*, *jitter*, *throughput* dan *packet loss*  seperti pada Tabel 5. Hasil tersebut sangat berpengaruh terhadap kinerja jaringan *WLAN* yang ada di CV Surya Mandiri Cilacap.

Gambar 9 yakni grafik *delay* dari semua skenario dengan proses *capture* menggunakan *wireshark.* Dari ketiga skenario mendapatkan hasil rata-rata dari tiap skenario. Seperti ditunjukkan pada Gambar 10 merupakan hasil rata-rata *delay* skenario teks dari 30 kali percobaan dengan hasil 0,31 ms. Dari hasil rata-

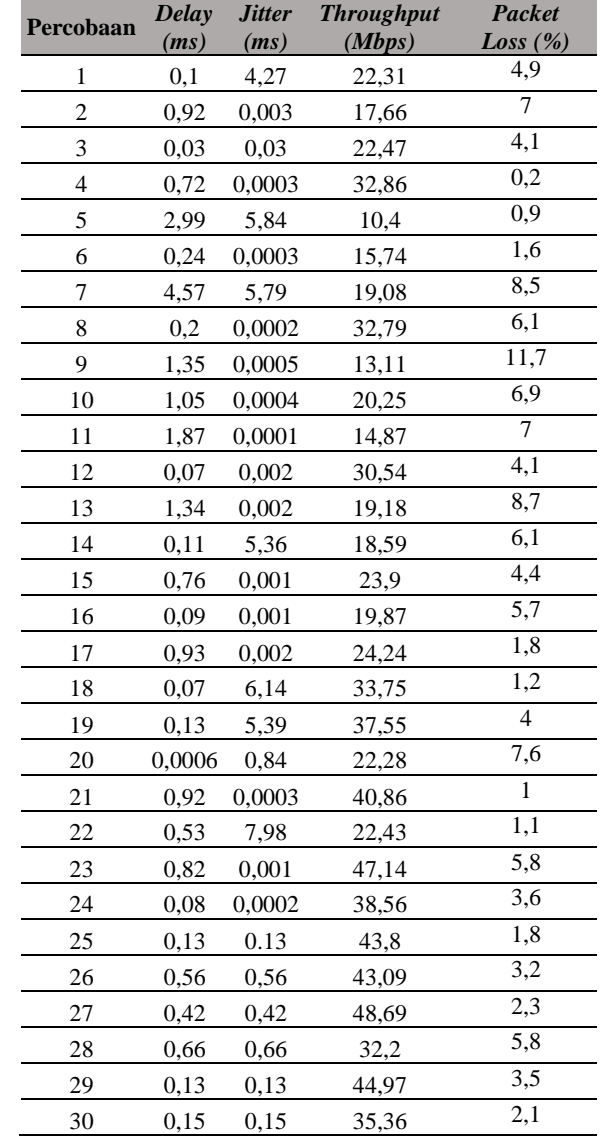

#### 1. *Delay*

Salah satu hasil pengujian parameter *Quality of Service* yaitu *delay*. *Delay* sebagai waktu yang dibutuhkan data untuk menempuh jarak dari asal ke tujuan. Masing-masing skenario dilakukan sebanyak 30 kali *capture* di *wireshark* dan terdapat 3 skenario pengujian.

**Tabel-4.** Hasil pengujian *quality of service* skenario dokumen

|           | uokulleil            |                              |                             |                        |  |
|-----------|----------------------|------------------------------|-----------------------------|------------------------|--|
| Percobaan | <b>Delay</b><br>(ms) | <i><b>Jitter</b></i><br>(ms) | <b>Throughput</b><br>(Mbps) | Packet<br>Loss $(\% )$ |  |
|           | 0.58                 | 0.005                        | 18,34                       | 15.7                   |  |

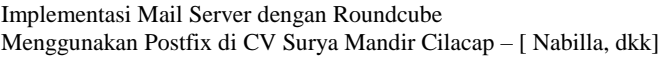

| $\overline{c}$           | 0,66 | 0,0003 | 19,16 | 11,7 |
|--------------------------|------|--------|-------|------|
| 3                        | 0,84 | 0,0034 | 18,73 | 11,9 |
| $\overline{\mathcal{L}}$ | 1,04 | 0,002  | 14,21 | 12,1 |
| 5                        | 0,51 | 0,0002 | 18,85 | 15,4 |
| 6                        | 0,93 | 0,0005 | 19,97 | 9,4  |
| 7                        | 0,15 | 1,32   | 18,93 | 11,9 |
| 8                        | 0,96 | 0,0002 | 27,52 | 9,8  |
| 9                        | 0,12 | 0,003  | 35,39 | 13,2 |
| 10                       | 0,80 | 0,002  | 24,93 | 11,4 |
| 11                       | 0,14 | 0,003  | 19,57 | 15,7 |
| 12                       | 0,92 | 0,002  | 15,34 | 13,8 |
| 13                       | 0,07 | 0,001  | 35,6  | 16,1 |
| 14                       | 0,61 | 4,87   | 25,21 | 14,4 |
| 15                       | 0,89 | 0,003  | 19,42 | 11,2 |
| 16                       | 0,09 | 0,002  | 51,39 | 11   |
| 17                       | 0,09 | 0,0001 | 22,8  | 17,7 |
| 18                       | 1,92 | 1,95   | 9,83  | 9,2  |
| 19                       | 1,30 | 0,0006 | 16,59 | 8,2  |
| 20                       | 0,09 | 6,48   | 26,59 | 17,1 |
| 21                       | 0,59 | 0,0002 | 30,08 | 11,6 |
| 22                       | 0,09 | 3,81   | 35,57 | 13,2 |
| 23                       | 0,81 | 0,001  | 32,8  | 9,2  |
| 24                       | 0,09 | 0,0003 | 31,81 | 13,8 |
| 25                       | 0,08 | 0,0001 | 37,10 | 20,4 |
| 26                       | 0,65 | 0,001  | 19,93 | 14,6 |
| 27                       | 0,54 | 2,26   | 20,92 | 18,2 |
| 28                       | 0,84 | 0,001  | 19,02 | 11,4 |
| 29                       | 0,55 | 0,003  | 29,48 | 13,9 |
| 30                       | 3,53 | 0,17   | 17,17 | 1,1  |
|                          |      |        |       |      |

**Tabel-5.** Hasil rata-rata *Quality of Service*

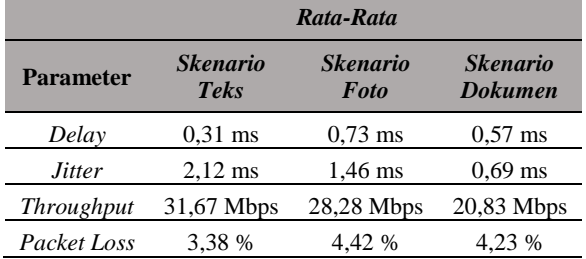

Selanjutnya untuk *delay* dan rata-rata skenario foto ditunjukkan pada Gambar 11. Pada *delay* skenario foto dengan mengirimkan dari *private mail* menuju *Google Mail* mendapatkan hasil rata-rata 0,73 ms dan masuk dalam kategori sangat bagus dalam standarisasi *Thipon.* Gambar 12 adalah hasil skenario beserta rata-rata *delay* dokumen. Dari 30 kali percobaan mendapatkan rata-rata 0,57 ms dan masuk dalam standarisasi bagus menurut *Thipon*.

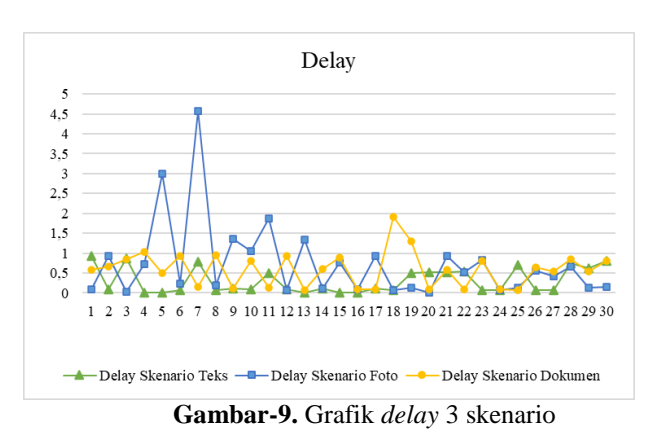

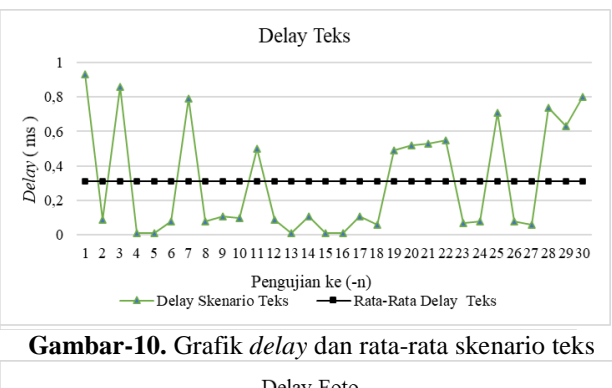

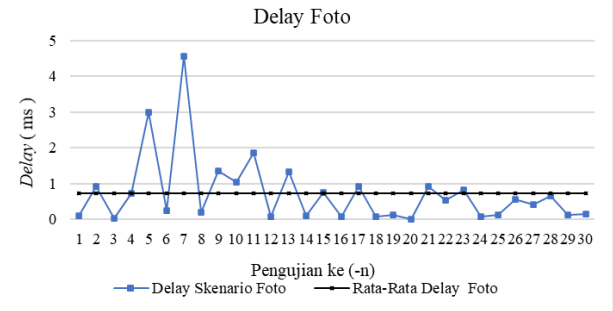

**Gambar-11.** Grafik *delay* dan rata-rata skenario foto

Dari keseluruhan skenario pengiriman yang telah dilakukan, maka jaringan pada CV Surya Mandiri Cilacap masuk dalam kategori sangat bagus menurut standarisasi versi *Thipon*. Setiap pengambilan parameter *Quality of Service delay* dengan waktu yang berbeda memiliki perbedaan nilai *delay*, namun dengan kisaran nilai yang tidak terlalu jauh, hal tersebut bisa disebabkan adanya pengaruh jumlah pengguna, *distorsi* dan redaman *signal acces point* pada perangkat jaringan *wireless*.

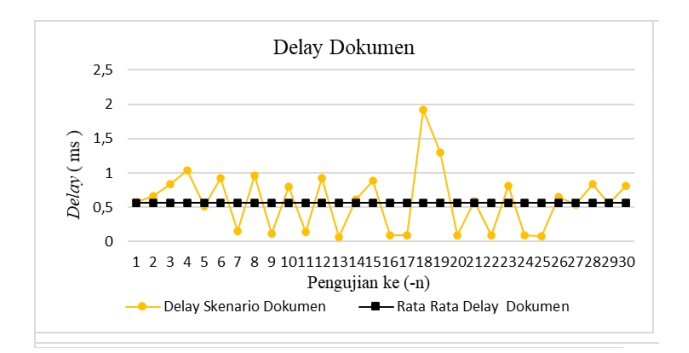

**Gambar-12.** Grafik *delay* dan rata-rata skenario dokumen

#### 2. *Jitter*

Pengujian parameter *Quality of Service* selanjutnya yaitu *jitter*. Masing-masing skenario dilakukan sebanyak 30 kali pengambilan data di *wireshark*. *Jitter* menunjukan banyaknya variasi *delay* pada transmisi data di jaringan.

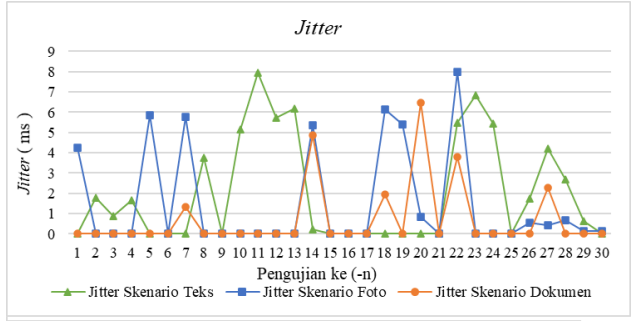

**Gambar-13.** Grafik *jitter* 3 skenario

Gambar 13 merupakan grafik *jitter* dari keseluruhan skenario pengujian. Proses *capture* pada setiap skenario dengan menggunakan *wireshark* menghasilkan *jitter* rata-rata pada skenario teks sebesar 2,12 ms dan dapat dilihat pada Gambar 14. Dari rata-rata *jitter* yang diperoleh pada percobaan pengiriman teks, masuk dalam kategori sangat bagus menurut standarisasi versi *Thipon*.

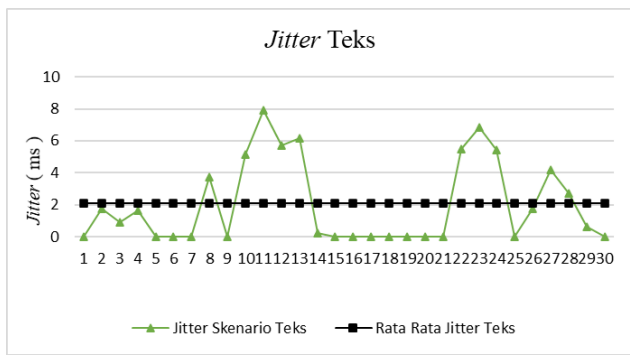

**Gambar-14.** Grafik *jitter* dan rata-rata skenario teks

*Jitter* skenario pengiriman foto dapat dilihat pada Gambar 15 mendapatkan hasil rata-rata sebesar 1,46 ms. Rata-rata *jitter* skenario foto termasuk dalam

kategori sangat bagus menurut standarisasi *Thipon* dan berada di indeks ke-4.

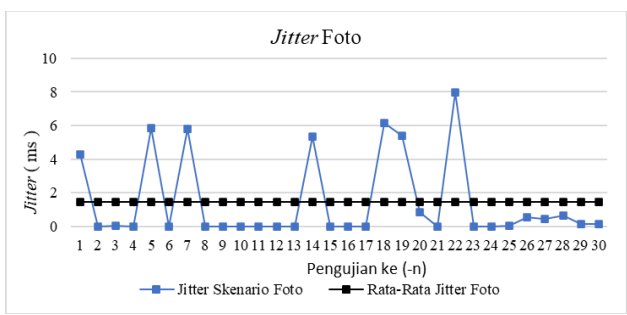

**Gambar-15.** Grafik *jitter* dan rata-rata skenario foto

Dan untuk *jitter* skenario dokumen pada gambar 16 mendapat rata-rata yang sebesar 0,69 ms dan masuk dalam kategori sangat bagus dalam standarisasi *Thipon*.

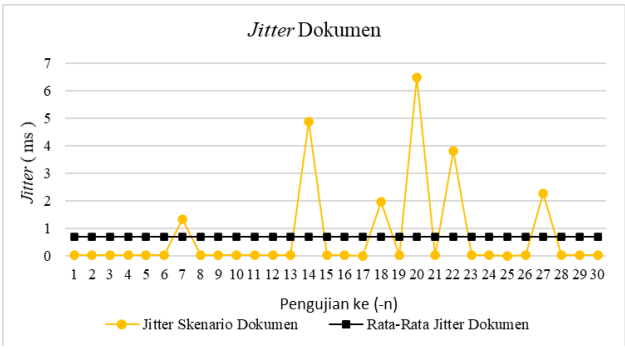

**Gambar-16.** Grafik *jitter* dan rata-rata skenario dokumen

Besarnya nilai *jitter* sangat dipengaruhi oleh variasi beban trafik dan besarnya tumbukan antar paket (*congestion*) yang ada dalam jaringan. Semakin besar *jitter* akan mengakibatkan nilai *Quality of Service* akan semakin turun. Untuk mendapatkan nilai *QoS* jaringan yang baik, maka nilai *jitter* harus dijaga seminimum mungkin.

#### 3. *Throughput*

Hasil pengujian parameter *Quality of Service* selanjutnya yaitu *Throughput* yang merupakan jumlah total kedatangan paket yang sukses diamati pada tujuan selama interval waktu tertentu dibagi oleh durasi interval waktu tersebut. *Throughput* merupakan kemampuan sebenarnya suatu jaringan dalam melakukan pengiriman data.

Gambar 17 merupakan grafik hasil *Throughput* keseluruhan skenario yang dilakukan di CV. Surya Mandiri Cilacap dengan melakukan *test* dari lokal *email* menuju *Google Mail* (*Gmail*). Pada gambar 18 merupakan hasil rata-rata *throughput* skenario teks sebesar 31,67 Mbps dan masuk dalam kategori terbaik menurut standarisasi *Thipon*. Untuk skenario

foto, didapatkan hasil *Throughput* rata-rata sebesar 28,28 Mbps dan masuk dalam kategori terbaik menurut standarisasi *Thipon*. Hasil tersebut dapat dilihat pada Gambar 19.

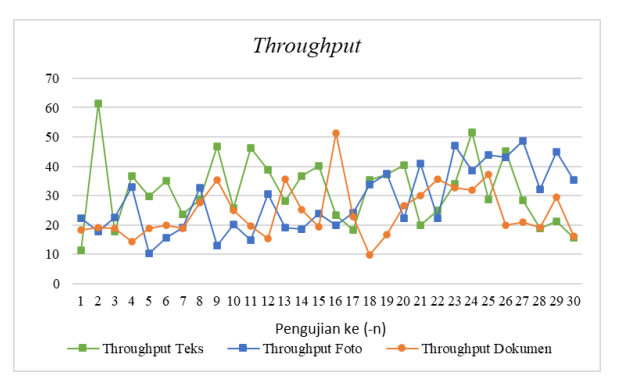

**Gambar-17.** Grafik *throughput* 3 skenario

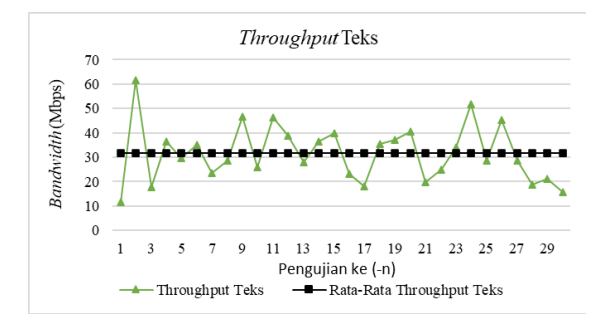

**Gambar-18.** Grafik *throughput* dan rata-rata skenario teks

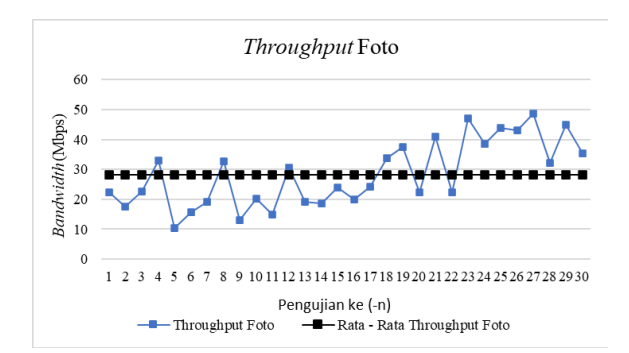

**Gambar-19.** Grafik *throughput* dan rata-rata skenario foto

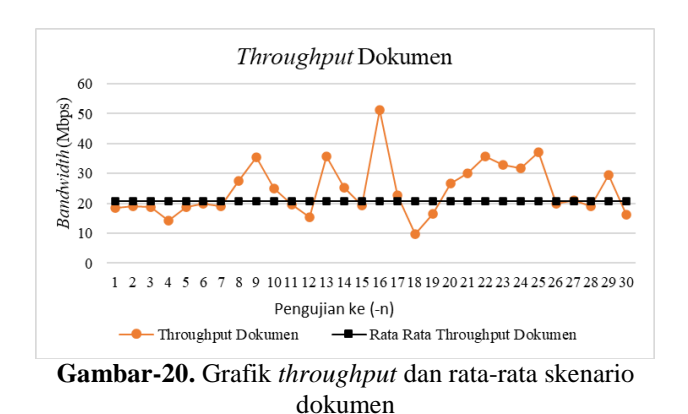

Sementara hasil untuk skenario pengiriman dokumen mendapatkan rata-rata sebesar 20,83 Mbps dapat dilihat pada gambar 20 dan masuk dalam kategori terbaik menurut standarisasi *Thipon* dengan indeks 4.

Dari ketiga pengujian parameter *throughput* secara keseluruhan, maka merujuk pada kategori standar *Thipon* bahwa jaringan *wireless* CV Surya Mandiri Cilacap dikategorikan sangat bagus dengan indeks 4. Peningkatan nilai *throughput* dapat dipengaruhi oleh jenis data yang dikirim dan pengguna dalam jaringan tersebut.

#### 4. *Packet Loss*

Pengujian parameter *Quality of Service* terakhir yaitu *packet loss.* Parameter ini menggambarkan suatu kondisi yang menunjukkan jumlah total paket yang hilang. Paket yang hilang dapat terjadi karena *collision* dan *congestion* pada jaringan.

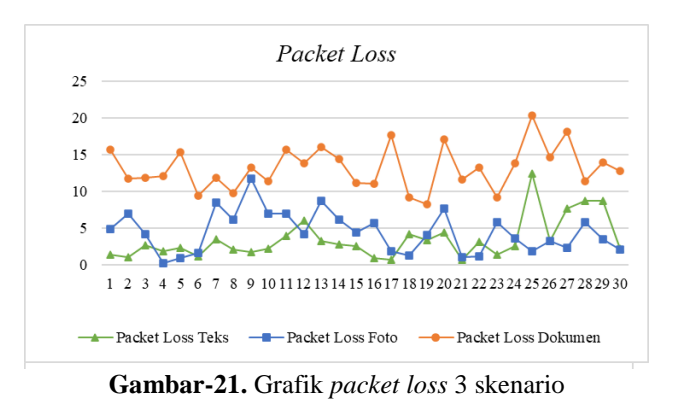

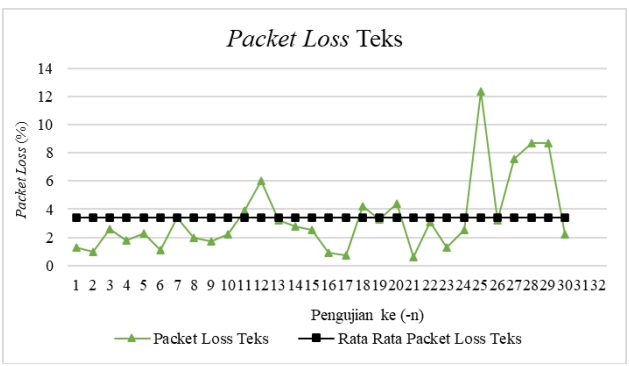

**Gambar-22.** Grafik *packet loss* dan rata-rata skenario teks

Gambar 21 merupakan grafik keseluruhan hasil parameter *Packet Loss*. Dari banyaknya 30 kali percobaan untuk setiap skenario, mendapatkan nilai rata-rata untuk pengiriman teks dengan total kehilangan paket sebanyak 3,38% dan dapat dilihat pada Gambar 22.

Untuk skenario foto dapat dilihat pada Gambar 23. Paket hilang dengan total rata-rata 4,42% dan masuk dalam standarisasi terbaik versi Thipon.

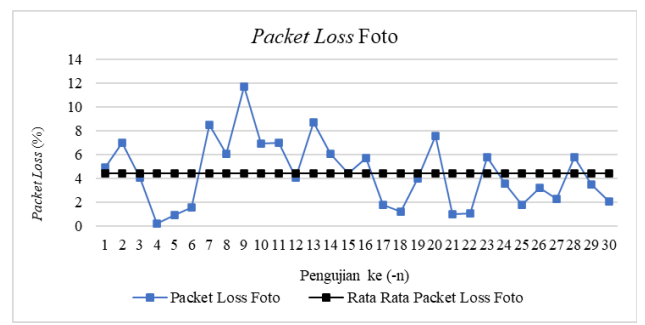

**Gambar-23.** Grafik *packet loss* dan rata-rata skenario foto

Kemudian untuk skenario Dokumen, hasil ratarata yang didapatkan sebanyak 4,23%. Hasil tersebut masuk dalam kategori terbaik menurut standarisasi Thipon dan dapat dilihat pada Gambar 24.

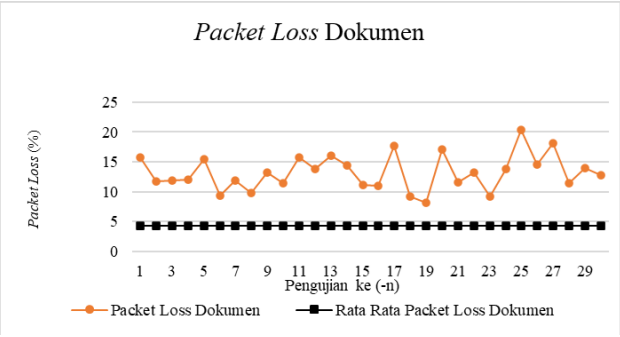

**Gambar-24.** Grafik *packet loss* dan rata-rata skenario dokumen

Hal-hal yang mempengaruhi terjadinya *packet loss* juga bisa karena kondisi geografis seperti kabut, hujan, gangguan radio *frequensi*, *sel handoff* selama *roaming*, dan interferensi seperti pohon-pohon, bangunan, dan pegunungan. Dari keseluruhan perhitungan parameter *Quality of Service packet loss,*  nilai yang didapat masuk dalam kategori terbaik dengan indeks 4 menurut standarisasi Thipon.

## **V. PENUTUP**

### **A. Kesimpulan**

Berdasarkan hasil dan pembahasan didapatkan kesimpulan bahwa berdasarkan ketiga skenario yang dikirim yaitu skenario pengiriman teks, foto, dan dokumen terdapat perbedaan hasil *delay*. Skenario teks mendapatkan hasil *delay* 0,31 ms sedangkan skenario foto mendapatkan hasil 0,73 ms dan skenario dokumen mendapatkan hasil 0,57 ms.

Perbedaan hasil *delay* disebabkan adanya pengaruh jumlah pengguna, *distorsi* dan redaman *signal acces point* pada perangkat jaringan *wireless*. Sementara itu dari keseluruhan skenario pengiriman yang telah dilakukan, maka jaringan pada CV Surya Mandiri Cilacap masuk dalam kategori sangat bagus menurut standarisasi dalam versi *Thipo*.

### **B. Saran**

Implementasi *mail server* yang diterapkan pada penelitian ini menggunakan sistem operasi *Linux debian* 10. Penelitian selanjutnya diharapkan dapat menggunakan sistem operasi *open source* lain dengan versi lebih tinggi, sehingga fasilitas pilihan juga lengkap, dan dapat di implementasikan di perusahaan yang lebih besar sehingga dapat membantu pengembangan jaringan menjadi lebih luas serta dapat membuat tampilan *mail private* perusahaan menjadi lebih menarik seperti pemberian logo perusahaan pada *interface* MUA yang dipakai.

## **DAFTAR PUSTAKA**

- [1] Anonim, E-mail Sejarah dan Pengertiannya," Technology, 2017. [Online]. Available: http://www.votecamejo.com/technology/e-mailinilah-sejarah-dan-pengertiannya/. [Diakses pada: 17- Feb-2020].
- [2] Wagito, Jaringan Komputer Teori dan Implementasi berbasis Linux. Yogyakarta: Gaya Media, 2007:32- 37
- [3] Indah Anggun, Cara Kerja E-mail Server Beserta Pengertiannya, 2016. [Online]. Available: https://www.pro.co.id/cara-kerja-e-mail-serverbeserta-pengertiannya/. [Diakses pada: 16-Feb-2020].
- [4] Anismaj, Install And Configure RoundCube Webmail On Ubuntu, 2015. [Online]. Available: https://www.unixmen.com/install-configureroundcube-webmail-ubuntu/. [Diakses pada: 29-Jan-2020].
- [5] Ahmad F. B., Mengkonfigurasi Web Server menggunakan Roundcube di Debian 7, 2018.
- [6] A. Subawa, Perbedaan Webmail Horde, RoundCube, dan SquirrelMail, 2019. [Online]. Available: https://www.nawadwipa.co.id/perbedaan-webmailhorde-roundcube-dan-squirrelmail/. [Diakses pada: 29-Jan-2020].
- [7] Basorudin, Implementasi Mail Server Berbasis Squirrelmail Dengan Exchange Server Menggunakan Teknologi Virtualisasi di SMK Negeri 1 Pendalian IV Koto, J. Media Infotama, Univ. Pasir Pengaraian, 2018, 14 (2): 51-57.
- [8] M. A. Tahir, Membangun Mail Server Lokal Sebagai Media Komunikasi Antar Bagian Pada Rumah Sakit Khusus Provinsi Sul-Sel, 2016, 5(1):61-67.
- [9] Desmira, D. Sumarto, and R. Yuliani, Rancang Bangun Mail Server Berbasis Squirrelmail Menggunakan MTA (Mail Transfer Agent) Pada PT. Teras Inti Media, J. Prosisko, 2017, 4(2):55-59.
- [10] W. N. Hidayat, Membangun Mail Server Berbasis Linux Menggunakan Postfix, 2010.
- [11] G. D. Prakoso and H. R. Andrian, Implementasi Keamanan Server Zimbra Menggunakan SpamAssassin dan Whitelist Pada Linux CentOS 7, 2017, 3(3):1872-1882.
- [12] Mukhlis P. A., Implementasi Webserver Berbasis Linux, Tugas Akhir, Universitas Muhammadiyah Purwokerto, 2011
- [13] Heru Prasetiawan, Perancangan Mail Server Zimbra Menggunakan Teknologi Virtualisasi Studi Kasus : Smk Pancakarya Kota Tangerang, Jurnal TAM, 2016,7(1):38-45
- [14] Muchlisin Riadi, "Pengertian, Layanan dan Parameter Quality Of Services (QoS)," 2020. [Online]. Available: https://www.kajianpustaka.com/2019/05/pengertianlayanan-danparameter-quality-of-service-qos.html. [Diakses pada: 16-Apr-2020].